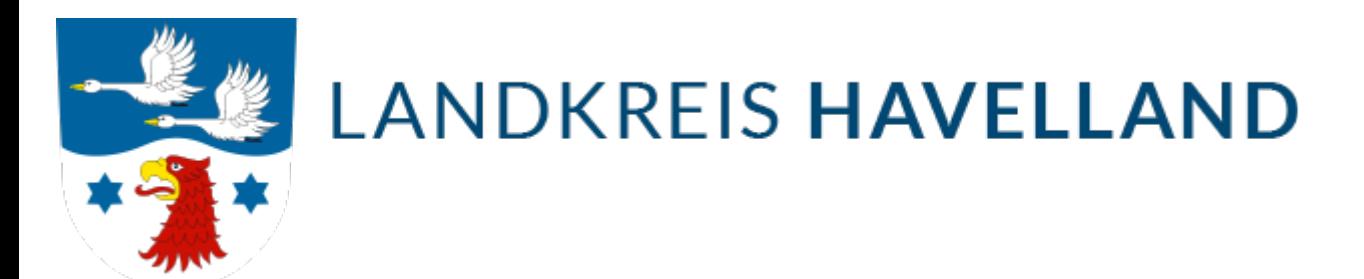

 $|$ termin+buc  $|$  Suche

Ihre Suche nach "termin+buchen" ergab 267 Ergebnisse. Zeige Ergebnisse 1 bis 10 von 267.

#### [Nächste Seite](https://www.havelland.de/suche/?tx_solr%5Bpage%5D=2&tx_solr%5Bq%5D=termin%2Bbuchen)

[1](https://www.havelland.de/suche/?tx_solr%5Bpage%5D=0&tx_solr%5Bq%5D=termin%2Bbuchen) [2](https://www.havelland.de/suche/?tx_solr%5Bpage%5D=2&tx_solr%5Bq%5D=termin%2Bbuchen) [3](https://www.havelland.de/suche/?tx_solr%5Bpage%5D=3&tx_solr%5Bq%5D=termin%2Bbuchen) [4](https://www.havelland.de/suche/?tx_solr%5Bpage%5D=4&tx_solr%5Bq%5D=termin%2Bbuchen) [5](https://www.havelland.de/suche/?tx_solr%5Bpage%5D=5&tx_solr%5Bq%5D=termin%2Bbuchen) [6](https://www.havelland.de/suche/?tx_solr%5Bpage%5D=6&tx_solr%5Bq%5D=termin%2Bbuchen) [7](https://www.havelland.de/suche/?tx_solr%5Bpage%5D=7&tx_solr%5Bq%5D=termin%2Bbuchen) [8](https://www.havelland.de/suche/?tx_solr%5Bpage%5D=8&tx_solr%5Bq%5D=termin%2Bbuchen) [9](https://www.havelland.de/suche/?tx_solr%5Bpage%5D=9&tx_solr%5Bq%5D=termin%2Bbuchen) [10](https://www.havelland.de/suche/?tx_solr%5Bpage%5D=10&tx_solr%5Bq%5D=termin%2Bbuchen) …

# Terminbuchung und Service-Hotline

orientieren. **Online-Terminbuchung "Termine** im Blick, buchen mit Klick!" Beim Klick auf das Bild rechts gelangen Sie zum Portal "Online-Terminierung" , um einen ... einen Termin im für Sie zuständigen Jobcenter zu buchen. Hilfe finden Sie im Erklärvideo . Mit Klick auf das Bild öffnet sich das Erklärvideo zum Thema ... Thema "Online-Terminbuchung" Service-Hotline Die Service-Hotline beantwortet gerne Ihre Fragen oder vereinbart mit Ihnen einen Beratungstermin: Jobcenter Rathenow:

#### [Seite ansehen](https://www.havelland.de/jobcenter/online-termin-und-service-hotline/)

## Online-Terminbuchung für Corona-Impfungen

Impfwillige zukünftig einen Termin für die Impfstellen Rathenow, Falkensee oder Nauen buchen. Die bisherige telefonische Terminvergabe unter der Telefonnummer ... Hingegen ist über das Onlineportal www.havelland.de/impftermin die Terminbuchung jederzeit möglich. Nach Terminbuchung ist es ausreichend, sich ungefähr ... auch die Terminbuchung über ein Online-Portal möglich. Über die Homepage des Landkreises Havelland bzw. direkt über www.havelland.de/impftermin können ab

#### [Seite ansehen](https://www.havelland.de/presse/einzelansicht/news/detail/article/fuer-die-corona-impfungen-des-landkreises-havelland-ist-jetzt-auch-die-terminbuchung-ueber-ein-online-portal-moeglich/)

## Jobcenter

Informationen für Vereine Online-Terminbuchung Ein Termin in dem für Sie zuständigen Jobcenter kann hier **gebucht** werden: **Online-Termin** mit einem Klick. Sollten ... Sollten Sie Hilfe bei der Buchung benötigen, finden Sie diese im Erklärvideo. Weiterhin beantworten wir Ihre Fragen über unsere Service-Hotline. Informationen ... Jobcenter in Rathenow, Nauen und Falkensee. Bitte vereinbaren Sie einen Termin . Informationsvideo zum Bürgergeld video in english click here Weitere

#### [Seite ansehen](https://www.havelland.de/jobcenter/)

# Sprechzeiten ohne Terminvereinbarung

uneingeschränkt öffnen. Eine Terminvereinbarung vorab wird dann nicht mehr nötig sein. Einzig das Jobcenter behält das Terminmanagement auch zukünftig bei. Ab ... b eine tägliche Sprechzeit ohne vorherige Terminvergabe. Einzig freitags müssen wie auch schon zuvor Termine vereinbart werden. Zu beachten ist lediglich ... Bereich einsehbar sind. Jobcenter behält Terminmanagement dauerhaft bei Im Jobcenter hingegen wird das Terminmanagement aufgrund der guten Erfahrungen sowie

### [Seite ansehen](https://www.havelland.de/presse/einzelansicht/news/detail/article/sprechzeiten-ohne-terminvereinbarung/)

Termine für havelländisches Impfzentrum in Falkensee…

Personen online über den *Impfterminservice* www.impfterminservice.de/impftermine sowie über die Telefonnummer 116 117 einen Termin zu buchen. Zu den impfberechtigten ... Bürgerinnen und Bürger einen *Impftermin* im Impfzentrum des Landkreises Havelland in Falkensee über das Online-Portal Impfterminservice sowie die Telefon-Hotline ... nachweisen können und im Vorfeld einen *Impftermin* vereinbart haben. "Wir bitten Sie darum, dass Sie pünktlich zu Ihrem Termin erscheinen und auch nicht zu früh

#### [Seite ansehen](https://www.havelland.de/presse/einzelansicht/news/detail/article/termine-fuer-havellaendisches-impfzentrum-in-falkensee-freigegeben/)

# Termin beim Bürgerservice ab jetzt online buchen

Havelland erweitert. Ab jetzt können Termine auch online gebucht werden. "Mit der Möglichkeit, Termine online zu buchen, gehen wir als Verwaltung einen weiteren ... Anliegen, Termine einfach und unkompliziert zu jeder Zeit und von jedem Ort aus vereinbaren können" , sagt Landrat Roger Lewandowski . Termine in den drei ... und Rathenow können über die Internetseite des Landkreises gebucht werden. Zur Buchungsseite gelangen Sie hier: per Klick

### [Seite ansehen](https://www.havelland.de/presse/einzelansicht/news/detail/article/termin-beim-buergerservice-ab-jetzt-online-buchen/)

## Online-Service

abgeben Termin im Sozialamt Sie möchten einen Termin im Sozialamt vereinbaren? Nutzen Sie hierzu gern die **Online-Terminierung. Online-Terminierung** Sozialamt ... gern die **Online-**Terminierung. Terminvereinbarung Jugendamt und Elterngeldstelle in Rathenow Terminvereinbarung Jugendamt in Nauen Terminvereinbarung Jugendamt ... hierzu gern die Online-Terminierung. Online-Terminierung Agrarförderung Online-Terminierung Untere Jagd- und Fischereibehörde Online-Terminierung Lebensmittel-

#### [Seite ansehen](https://www.havelland.de/landkreis-verwaltung/buergerservice/online-service/)

## Förderung freiwilliger Ausreise

Haus 2 Friedrich-Ebert-Ring 92b 14712 Rathenow Route planen Online-Terminbuchung Hier buchen Ansprechpartner Die zuständigen Ansprechpartner finden Sie ... planen mit Ihnen ein individuelles Förderprogramm und einen flexiblen Rückkehrtermin. So vermeiden Sie die unangenehme Abschiebung. Sperrfristen zur Wie ... entscheiden, können Sie jederzeit einen persönlichen oder telefonischen Termin mit der Beratungsstelle der Ausländerbehörde des Landkreises Havelland

## [Seite ansehen](https://www.havelland.de/arbeit-leben/auslaenderangelegenheiten/asyl/foerderung-freiwilliger-ausreise/)

# Kultur, Sport und Tourismus zum Wunschtermin

rtal können ab sofort online *gebucht* werden. In der App MeinHVL gelangen Sie im Service-Bereich bequem zur Termin-Vergabe auch des Referats Kultur, Sport ... und Kunstschule über Möglichkeiten und Angebote persönlich informieren? Termine bei Mitarbeiter des Referates Kultur, Sport und Tourismus sowie bei der ... Sport, Tourismus | Landkreis Havelland finden Sie zudem

den Link zur Online-Termin-Buchung.

#### [Seite ansehen](https://www.havelland.de/presse/einzelansicht/news/detail/article/kultur-sport-und-tourismus-zum-wunschtermin/)

### Kontakt

Route planen Hinweis: Zufahrt über den Friedrich-Ebert-Ring 92a Online-Terminbuchung Hier buchen Ihre Ansprechpartner Die zuständigen Ansprechpartner finden ... Kontakt Öffnungszeiten nur mit Termin / only with appointment Mo geschlossen Di 09:00 - 12:00 Uhr 15:00 - 18:00 Uhr Mi geschlossen Do 09:00 - 12:00 Uhr ... 09:00 - 12:00 Uhr Hinweis: Auch außerhalb der Sprechzeiten ist die Terminvereinbarung möglich. Adresse Landkreis Havelland Amt für Ausländerangelegenheiten

#### [Seite ansehen](https://www.havelland.de/arbeit-leben/auslaenderangelegenheiten/kontakt/)

## **Suchfilter**

[+ Dateien \(171\)](https://www.havelland.de/suche/?tx_solr%5Bfilter%5D%5B0%5D=type%3Atx_solr_file&tx_solr%5Bq%5D=termin%2Bbuchen) [+ Seiten \(56\)](https://www.havelland.de/suche/?tx_solr%5Bfilter%5D%5B0%5D=type%3Apages&tx_solr%5Bq%5D=termin%2Bbuchen) [+ Neuigkeiten \(37\)](https://www.havelland.de/suche/?tx_solr%5Bfilter%5D%5B0%5D=type%3Atx_news_domain_model_news&tx_solr%5Bq%5D=termin%2Bbuchen) [+ Anliegen \(3\)](https://www.havelland.de/suche/?tx_solr%5Bfilter%5D%5B0%5D=type%3Atx_havellandservice_domain_model_service&tx_solr%5Bq%5D=termin%2Bbuchen)

#### [Nächste Seite](https://www.havelland.de/suche/?tx_solr%5Bpage%5D=2&tx_solr%5Bq%5D=termin%2Bbuchen)

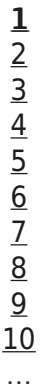